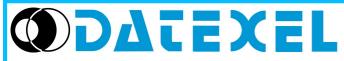

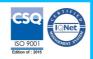

Via monte Nero, 40/B - 21049 TRADATE (VA) ITALY

Phone: +39 (0)331841070 Fax:+39 (0)331841950 - e-mail:datexel@datexel.it - www.datexel.it

### **FEATURES**

- Configurable input for RTD, TC, mV, Resistance and Potentiometer
- Damping function on output
- 4 ÷ 20 mA configurable output on current loop
- Configurable by Personal Computer by cable CVPROG
- High accuracy
- On-field reconfigurable
- EMC compliant CE mark
- Suitable for DIN B in-head mounting
- Option for DIN rail mounting in compliance with EN 50022 (DIN RAIL Option)

# Two wire universal transmitter programmable by PC

# **DAT 1015**

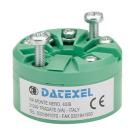

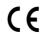

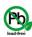

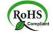

### **GENERAL DESCRIPTION**

The transmitter DAT 1015 is able to execute many functions such as : measure and linearisation of the temperature characteristic of RTDs sensors, conversion of a linear resistance variation, conversion of a voltage signal even coming from a potentiometer connected on its input. Moreover the DAT 1015 is able to measure and linearise the standard thermocouples with internal cold junction compensation. The measured values are converted in a 4+20 mA current signal.

The device guarantees high accuracy and performances stability both in time and in temperature.

The programming of the device is made by a Personal Computer using the software DATAPRO and the cable CVPROG, both developed and provided by

By DATAPRO, that runs under the operative system "Windows™", it is possible to configure the transmitter to interface it with the most used sensors. In case of sensors with a no-standard output characteristic, it is possible to execute, via software, a "Custom" linearisation (per step) to obtain an output

linearised signal

For Resistance and RTDs sensors it is possible to program the cable compensation with 3 or 4 wires; for Thermocouples it is possible to program the Cold Junction Compensation (CJC) as internal or external.

It is possible to set the minimum and maximum values of input and output ranges in any point of the scale, keeping the minimum span shown in the table below. On the device is provided the function "Damping" that allows the user to set a programmable filter up to 30 seconds to reduce eventual sudden variations of the input signal.

It is housed in a self-extinguish plastic enclosure suitable for DIN B in-head mounting. Moreover (by proper mounting kit) it is possible to mount the DAT 1015 on DIN rail.

The transmitter DAT 1015 must be powered by a direct voltage between 10 to 32 V and applied to the terminals 5 and 7.

The 4÷20 mA output signal is measurable in the power loop as shown in the section "Output/Power supply connections"; Rload is the input impedance of instruments on the current loop; to obtain a correct measure, the value of Rload will be calculated as function of the power supply value (see section "Technical specification - Load characteristic").

The input connections must be made as shown in the section "Input connections".

To configure, calibrate and install the transmitter refer to sections " DAT1015: configuration and calibration" and "Installation Instructions".

# TECHNICAL SPECIFICATIONS (Typical at 25 °C and in nominal conditions)

| Input type                                               | Min                                                   | Max                                                               | Min. span                                                |
|----------------------------------------------------------|-------------------------------------------------------|-------------------------------------------------------------------|----------------------------------------------------------|
| TC(*) CJC int./ext. J K S R B E T                        | -200°C<br>-200°C<br>-50°C<br>-50°C<br>400°C<br>-200°C | 1200°C<br>1370°C<br>1760°C<br>1760°C<br>1820°C<br>1000°C<br>400°C | 100 °C<br>100 °C<br>400 °C<br>400 °C<br>400 °C<br>100 °C |
| N DED(t) and a                                           | -200°C                                                | 1300°C                                                            | 100 °C                                                   |
| RTD(*) 2,3,4 wires<br>Pt100<br>Pt1000<br>Ni100<br>Ni1000 | -200°C<br>-200°C<br>-60°C<br>-60°C                    | 850°C<br>200°C<br>180°C<br>150°C                                  | 50°C<br>50°C<br>50°C<br>50°C                             |
| <b>Voltage</b><br>mV                                     | -100mV                                                | +700mV                                                            | 2 mV                                                     |
| Potentiometer<br>(Nominal value)                         | 0 Ω<br>200 Ω<br>0.5 KΩ                                | 200 Ω<br>500 Ω<br>50 ΚΩ                                           | 10%<br>10%<br>10%                                        |
| RES. 2,3,4 wires                                         |                                                       |                                                                   |                                                          |
| Low<br>High                                              | 0Ω<br>0Ω                                              | 300 Ω<br>2000 Ω                                                   | 10 Ω<br>200 Ω                                            |
| Output type                                              | Min                                                   | Max                                                               | Min. span                                                |
| Direct current<br>Reverse current                        | 4 mA<br>20 mA                                         | 20 mA<br>4 mA                                                     | 4 mA<br>4 mA                                             |

| Input calibration (1) |                                            |  |  |
|-----------------------|--------------------------------------------|--|--|
| RTD                   | > of ±0.1% f.s. or ±0.2°C                  |  |  |
| Low res.              | > of $\pm 0.1\%$ f.s. or $\pm 0.15~\Omega$ |  |  |
| High res.             | > of $\pm 0.2\%$ f.s. or $\pm 1~\Omega$    |  |  |
| mV, TC                | > of ±0.1% f.s. or ±18 uV                  |  |  |
|                       |                                            |  |  |

Output calibration

Current ±7uA

Input impedance

TC, mV  $>= 10 M\Omega$ 

Linearity (1)

TC ± 0.2 % f.s. **RTD** ± 0.1 % f.s.

Line resistance influence

TC, mV <=0.8 uV/Ohm

RTD 3 wires  $0.05\%/\Omega$  (50  $\Omega$  balanced max.) RTD 4 wires  $0.005\%/\Omega$  (100  $\Omega$  balanced max.)

**RTD** excitation current

Typical 0.350 mA

CJC comp. ± 0.5°C

Thermal drift (1)

Full scale ± 0.01% / °C CJC ± 0.01% / °C

**Burn-out values** 

Max. output value about 20.5 mA Min. output value about 3.8 mA Max fault value about 21 6 mA Min\_fault value about 3.5 mA

# Damping time constant

Selectable from 0.3 to 30 s. Value 0: function not active.

(1) referred to input Span (difference between max. and min. values)

Response time (10÷ 90%) about 400 ms

**Power supply** 

Power supply voltage 10 .. 32 Vdc Reverse polarity protection 60 Vdc max

Load characteristic - Rload (maximum load value on current loop per power supply value)

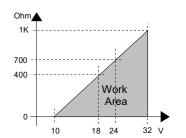

Temperature & humidity

Operative temperature -40°C .. +85°C Storage temperature -40°C .. +85°C Humidity (not condensed) 0 .. 90 %

Housing

PC + ABSV0 Material Mounting DIN B head or bigger Weight about 50 g.

Dimensions  $\emptyset$  = 43 mm ; H = 24 mm

**EMC** (for industrial environments) EN 61000-6-2 **Immunity Emission** EN 61000-6-4

### **DAT 1015: CONFIGURATION**

Notice: before to execute the next operations, check that the drivers of the cable CVPROG in use have been previously installed in the Personal Computer.

- 1) Remove the protection plastic cap on DAT 1015.
  2) Connect the two plugs of cable CVPROG to the Personal Computer (USB plug) and to the device (uUSB plug).
  3) Plug the software DATARRO Set the COM part assigned to the CVPROG
- 3) Run the software DATAPRO. Set the COM port assigned to the CVPROG cable by the Operative System.
- 4) Set the parameters of configuration .
- 5) Program the device.

### **CONFIGURATION BY CABLE CVPROG**

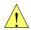

Notice, during this operation don't power on the device.

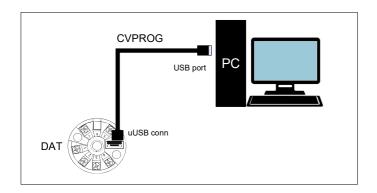

### **DAMPING FUNCTION**

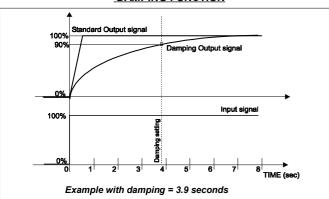

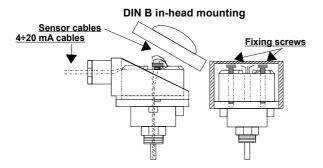

The symbol reported on the product indicates that the product itself must not be considered as a domestic waste

It must be brought to the authorized recycle plant for the recycling of electrical and electronic waste.

For more information contact the proper office in the user's city, the service for the waste treatment or the supplier from which the product has been purchased.

INSTALLATION INSTRUCTIONS
The device DAT 1015 is suitable for direct DIN B in-head mounting. The transmitter must be fixed inside the probe by the proper kit.

By apposite stirrup, provided on request, it is possible to mount the device on DIN rail

in compliance with EN-50022. It is necessary to install the device in a place without vibrations; avoid to routing conductors near power signal cables .

### **DIN rail mounting (DIN RAIL Option)**

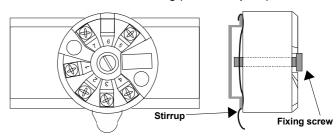

### **DAT1015: CONNECTIONS**

# INPUT CONNECTIONS

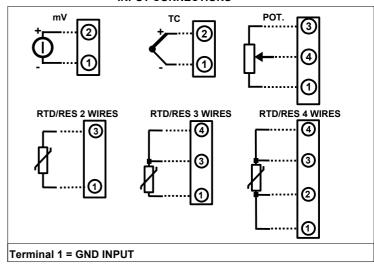

# **OUTPUT/POWER SUPPLY CONNECTIONS**

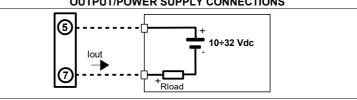

## **MECHANICAL DIMENSIONS (mm)**

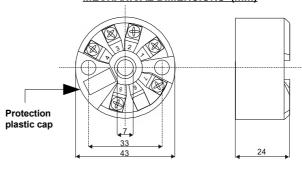

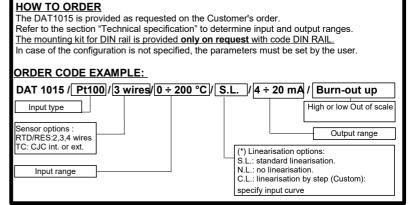